## **ESTADO DE SANTA CATARINA MUNICIPIO DE TREZE TILIAS**

CNPJ: 82 777 251/0001 41 PRAÇA ANDRÉAS THALER, 25 C.E.P 89650-000 - Treze Tílias - SC

## PREGÃO PRESENCIAL

Nr.: 18/2021 - PR

Processo Administrativo: Processo de Licitação: Data do Processo:

46/2021 46/2021 04/06/2021

Folha: 1/1

## TERMO DE HOMOLOGAÇÃO DE PROCESSO LICITATÓRIO

O(a) Prefeito, RUDI OHLWEILER, no uso das atribuições que lhe são conferidas pela legislação em vigor, especialmente sob Lei nº 10.520/02 e em face aos princípios ordenados através da Lei nº 8.666/93 e alterações posteriores, a vista do parecer conclusivo exarado pelo Pregoeiro e sua equipe de apoio, resolve:

01 - HOMOLOGAR a presente Licitação nestes termos:

- a) Processo Nr.: 46/2021
- b) Licitação Nr : 18/2021-PR
- c) Modalidade: PREGÃO PRESENCIAL
- d) Data Homologação: 14/07/2021
- A presente licitação tem por objeto a contratação de empresa (s) especializadas para prestação de serviços<br>de jardinagem nas áreas de domínio público compreendendo toda parte de manutenção, fornecimento de<br>mudas de flores e) Objeto da Licitação

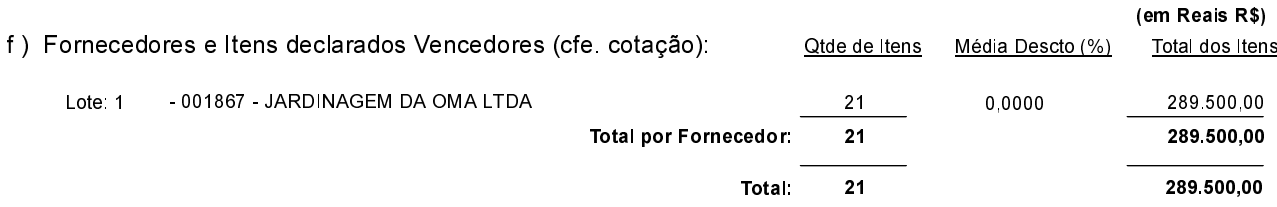

Treze Tilias, 14 de Julho de 2021.

RUDI OHLWEILER PREFEITO